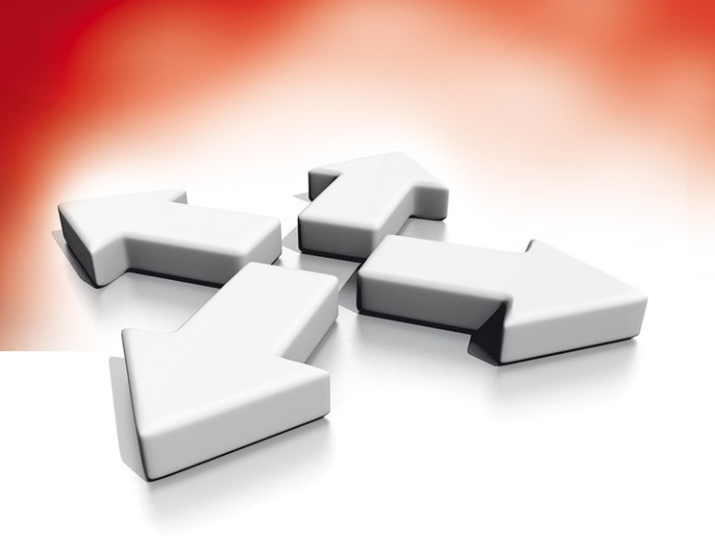

# **Instrukcja instalacji**

## **MODUŁ ROZSZERZEŃ 8 LINII**

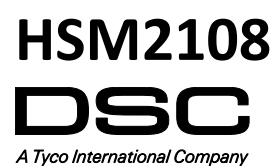

WERSJA 1.1

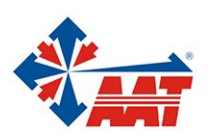

AAT HOLDING S.A. ul. Puławska 431, 02-801 Warszawa, tel. 22 546 05 46, faks 22 546 05 01 www.aat.pl

#### **HSM2108 - Moduł rozszerzeń 8 linii dozorowych**

Niniejsza instrukcja instalacji powinna być używana w połączeniu z instrukcją instalacji urządzenia firmy DSC do którego został podłączony moduł HSM2108 (centrala alarmowa, moduł zasilacza, etc). HSM2108 jest modułem służącym do rozszerzenia kompatybilnych z nim central alarmowych (HS2016, HS2032, HS2064 oraz HS2128) o 8 przewodowych linii dozorowych.

#### **Informacje ogólne**

Moduł HSM2108 może być zainstalowany samodzielnie w małej obudowie lub na bocznych ściankach wewnątrz wybranych obudów dedykowanych do central lub zasilaczy (szczegółowe informacje u handlowców).

Okablowanie wewnętrzne/zewnętrzne modułu należy poprowadzić w sposób zapobiegający: a) nadmiernemu przeciążeniu przewodu i połączeń styków, b) poluzowaniu połączeń na stykach, c) uszkodzeniu izolacji przewodu.

#### **Specyfikacja techniczna**

- Temperatura pracy: -10°C do +55°C.
- Wilgotność: 93% bez kondensacji.
- Napięcie zasilania: 12.5VDC/130mA (pobierane z centrali alarmowej lub modułu zasilacza).
- Pobór prądu: 30mA.
- Wymiary płytki PCB: 45mm x 92mm.
- Wyjście AUX: 10.8 12.5VDC.
- Termistory o dodatnim współczynniku temperaturowym (PTC) zamiast bezpieczników.
- Maksymalna odległość montażu modułu od centrali alarmowej 305m.

#### **Opis zacisków**

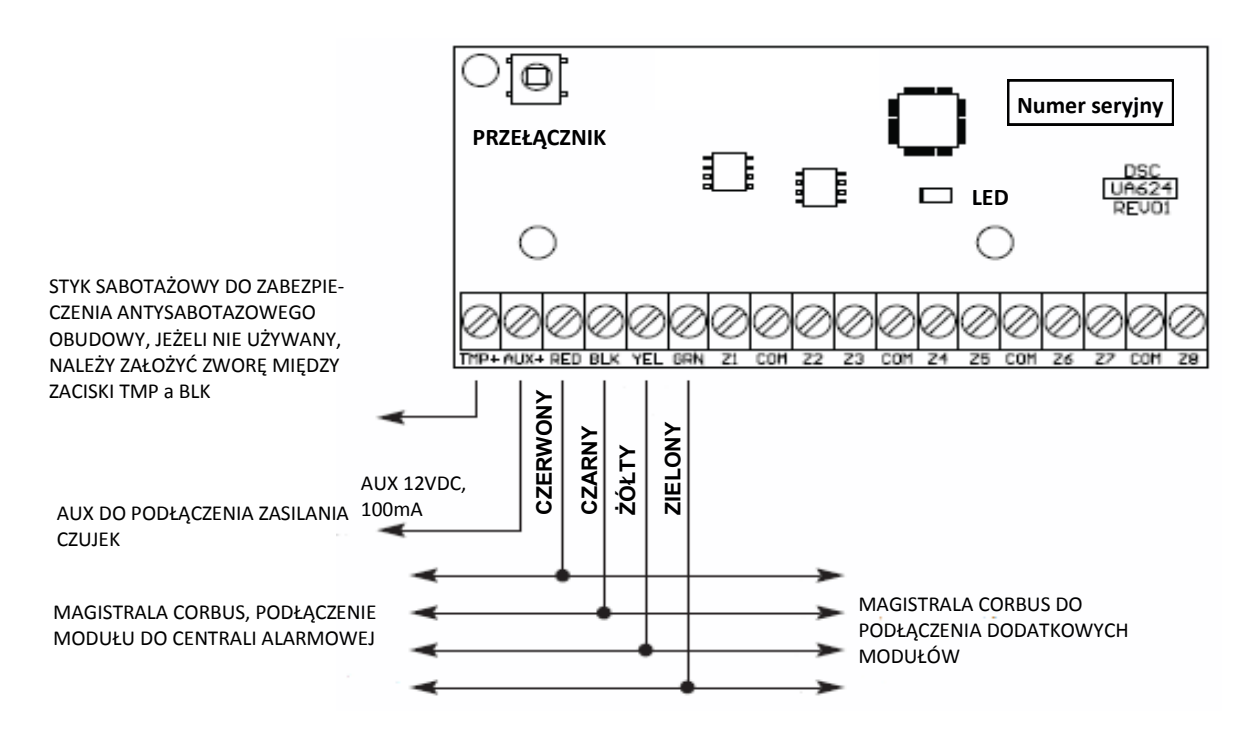

**TMP+** - Zacisk sabotażu modułu, służący do zabezpieczenia antysabotażowego obudowy w której zamontowany jest moduł HSM2108. Podłączyć normalnie zamknięty (NC) przełącznik antysabotażowy pomiędzy zaciski TMP i BLK modułu. Jeżeli sabotaż obudowy nie jest używany, należy zrobić zworę pomiędzy zaciskami TMP i BLK. Jeśli obwód sabotażowy jest zamknięty, to przycisk sabotażowy w lewym górnym narożniku płytki PCB modułu pozostaje nie używany.

**AUX+** - Zacisk służący do zasilania czujek. Obciążenie - maks. 100 mA. Dodatnie zasilanie czujek podłączyć do zacisku AUX+ a ujemne zasilanie do zacisku BLK lub jednego z zacisków COM.

**CORBUS** - 4 przewodowa magistrala CORBUS służąca do komunikacji centrali alarmowej z podłączonymi do niej modułami. Połączyć zaciski RED, BLK, YEL oraz GRN modułu z zaciskami magistrali Corbus znajdującymi się na płytach central HS2016, HS2032, HS2064 lub HS2128.

**Z1 - Z8, COM** - Zaciski linii dozorowych, należy podłączyć zgodnie z instrukcją instalacji i programowania centrali alarmowej. **Uwaga!** Do parametryzacji linii typu SEOL lub DEOL używać załączonych w zestawie rezystorów 5.6kΩ.

#### **Automatyczne przypisywanie modułu do centrali alarmowej**

Moduł HSM2108 przypisany do centrali alarmowej zajmuje 8 pierwszych wolnych linii.

Aby przypisać moduł HSM2108 do centrali alarmowej należy:

- 1. Upewnić się że centrala alarmowa nie jest podłączona do zasilania.
- 2. Podłączyć HSM2108 do magistrali Corbus centrali alarmowej.
- 3. Włączyć zasilanie centrali alarmowej.
- 4. Wprowadzić numer sekcji [902] [000] i poczekać 60 sekund.
- 5. Wprowadzić numer sekcji [903] [102] by sprawdzić czy moduł został przypisany i jest nadzorowany przez system.
- 6. Zdefiniować typy linii w sekcji [001].
- 7. Skonfigurować opcje linii w sekcji [002].
- 8. Dodać linie do wybranych podsystemów w sekcjach [201] [208].

#### **Manualne przypisywanie modułu do centrali alarmowej**

Moduł HSM2108 przypisany do centrali alarmowej zajmuje 8 pierwszych wolnych linii.

Aby przypisać moduł HSM2108 do centrali alarmowej należy:

- 1. Upewnić się że centrala alarmowa nie jest podłączona do zasilania.
- 2. Podłączyć HSM2108 do magistrali Corbus centrali alarmowej.
- 3. Włączyć zasilanie centrali alarmowej.
- 4. Wejść w tryb programowania instalatorskiego a następnie wprowadzić numer sekcji [902] [001].
- 5. Wprowadzić numer seryjny urządzenia.
- 6. Wprowadzić numer sekcji [903] [102] by sprawdzić czy moduł został przypisany i jest nadzorowany przez system.
- 7. Zdefiniować typy linii w sekcji [001].
- 8. Skonfigurować opcje linii w sekcji [002].
- 9. Dodać linie do wybranych podsystemów w sekcjach [201] [208].

#### **Diody LED statusu modułu**

Moduł HSM2108 posiada wbudowaną na płycie diodę LED służącą do identyfikacji statusu modułu. Jeżeli moduł działa poprawnie dioda LED będzie migać co 10 sekund. W przypadku wystąpienia usterki modułu dioda LED będzie migała kilkukrotnie (w zależności od typu usterki), a następnie zgaśnie na czas 1.7 sekundy. Ilość mignięć diody LED określa rodzaj usterki. Lista usterek została podana w tabeli poniżej.

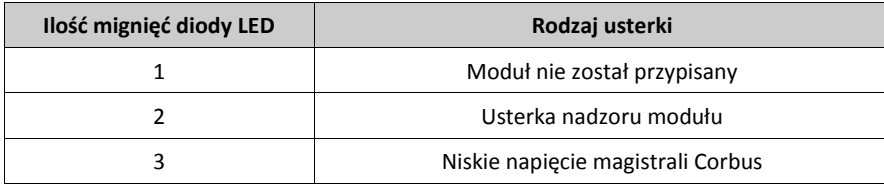

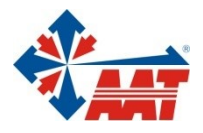

### **AAT HOLDING S.A.**

ul. Puławska 431, 02-801 Warszawa<br>tel. 22 546 05 46, faks 22 546 05 01<br>e-mail: aat.warszawa@aat.pl, www.aat.pl

#### oddziały:

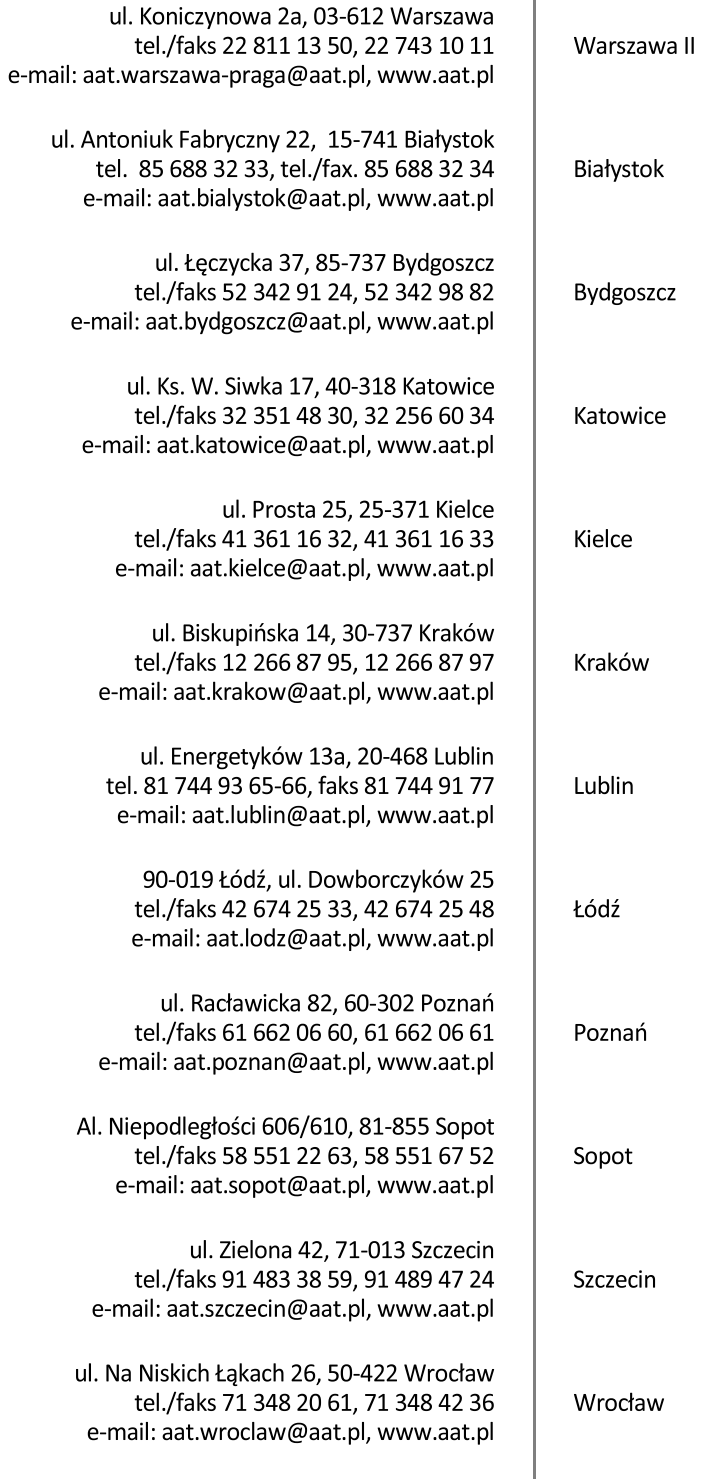